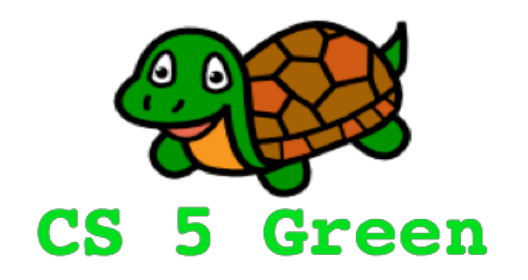

### **Learning Goals**

- Practice conditionals and for loops
- Use Turtle Graphics

# Reading and Lab

- This week:  $1.6 1.11$ , Chapter 2
- Lab this week...
	- Please check in at 1:15 PM to get credit for lab
		- stay until done with lab problems or 3:15 PM, whichever comes first;<sup>^</sup>)
	- $-$  Practice with for loops and  $if$ -elif-else
	- Getting ready for gene finding!
	- Some fun optional bonus problems

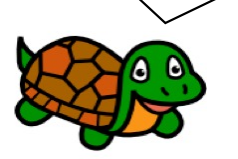

**The reading** 

**reinforces the** 

**lecture material.**

### Last time…

```
def perfect(n):
    """Returns True is n is perfect, False otherwise"""
    sod = 0for d in range(1, n):
        if n % d == 0:
            sod = sod + dreturn n == sod Perfect-ing the 
                             return statement
```
# More Mysteries!

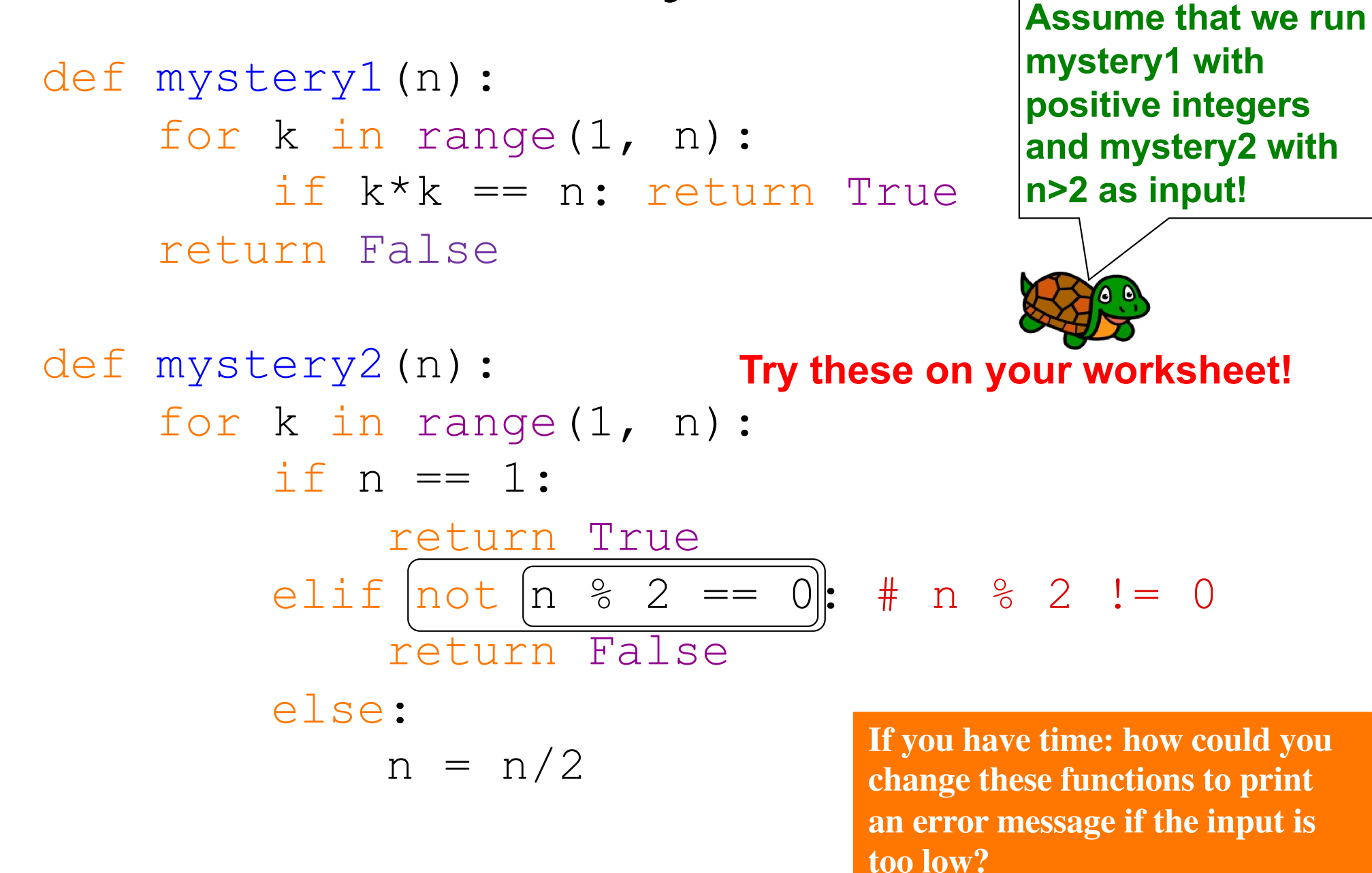

**Q**

### Collatz Revisited

```
>> test num(16, 10)
True
```

```
def collatz(n):
    """Returns n/2 if n is even and 
    returns 3n+1 otherwise"""
    if n \geq 2 == 0: # if n is even...
       return n/2
    else:
        return 3*n + 1
```
If we start with 16 and apply collatz repeatedly, do we get to 1 within the first 10 repeats?

```
def test num(number, repeats):
    """Returns True if the number collatzes
    within the given number of repeats"""
    for i in range(repeats):
        number = collatz(number)if number == 1: return True
    return False
```
### Collatz Re-Revisited

>>> test\_conjecture(20, 10) False >>> test conjecture(20, 50) True def test conjecture(up to, repeats): """Determines if all numbers from 2 to up\_to collatz to 1 within given number of repeats""" for number in range( $2$ , up to+1): Try all numbers from 2 to  $20$  Up to this many repeats each time! def test num(number, repeats): """Returns True if the number collatzes within the given number of repeats"""

#### Fill in the missing parts!

**Q**

## Mystery Ilove a good mystery!

def leppard(input\_string): """What does this do?""" output string = "" for symbol in input\_string: if symbol  $== "o":$ output string = output string + " $000"$ else: output string = output string + symbol

```
return output_string
```

```
>>> leppard("hello")
```
>>> leppard("hello to you")

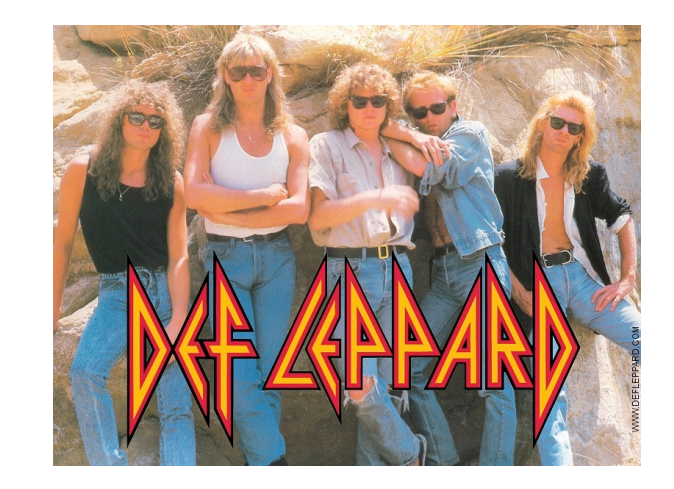

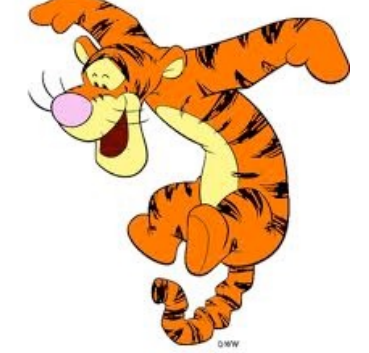

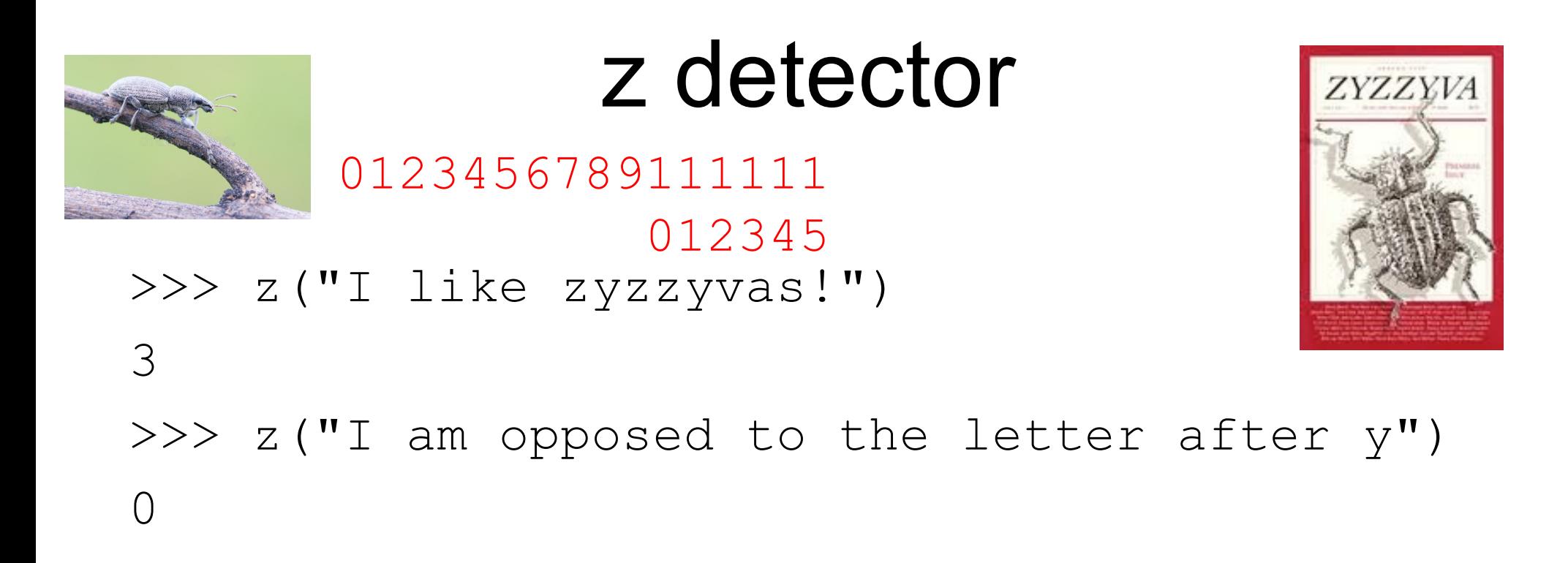

```
def z(input):
    counter = 0for symbol in input:
        if symbol == 'z':counter = counter+1return counter
```

```
def z(input):
    counter = 0for i in range(len(input)):
        if input[i] == 'z':counter = counter + 1return counter
                   [0,1,2,3,...15]
```
The "direct" method I The "indirect" or "index" method

## Spam counter!

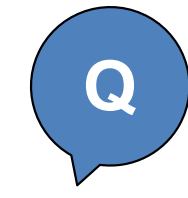

```
>>> spam count ("I like spam with spamspamspam!")
4
>>> spam_count("spamityspampampam!")
2
                                          First attempt…
```

```
def spam_count(input):
    counter = 0for letter in input:
        ???
```
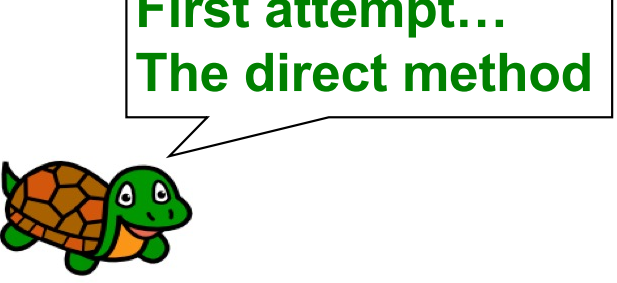

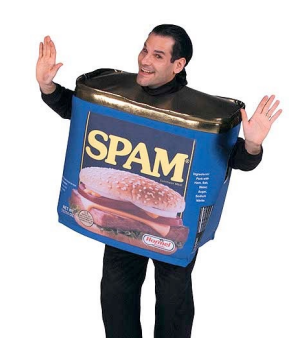

## Spam counter!

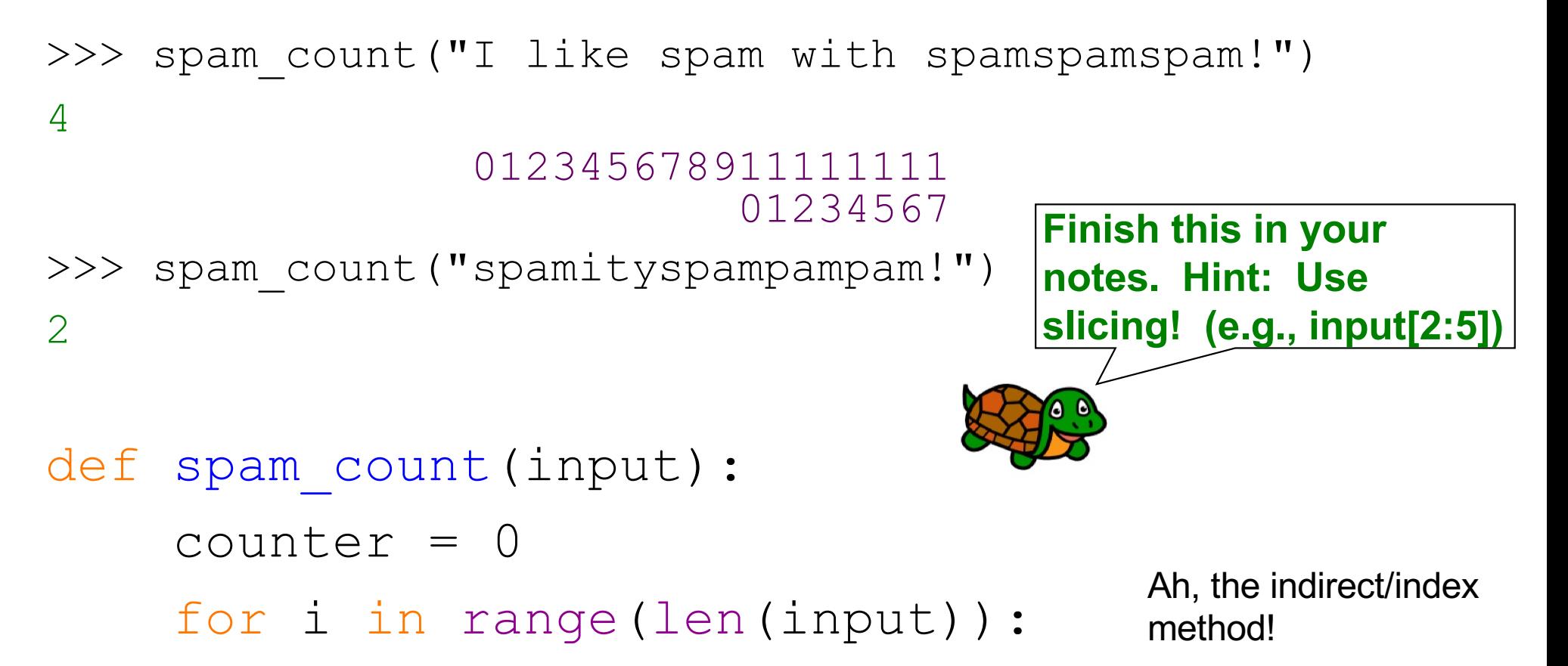

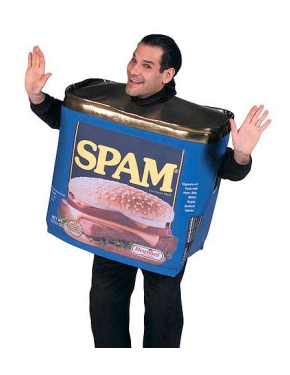

**Q**

### Functions that return lists

```
[1, 4, 9, 16, 25]
def squares(n):
    output = []
    for x in range(1, n+1):
         output = output + [x*x] \parallel # upgrade to list-hood!
    return output
```
>>> squares(5)

```
def squares(n):
    output = []
    for x in range (1, n+1):
        output.append(x*x)return output
```
## Spam finder!

#### 01234567891

#### $\overline{0}$

- >>> spam finder("spamspamity")
- [0, 4]
- >>> spam\_finder("ssspam!") [2]
- def spam\_finder(input):

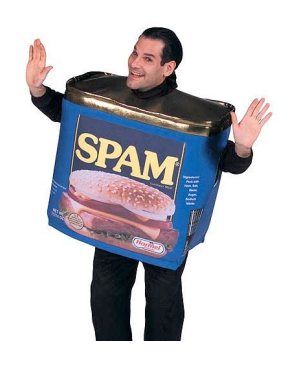

**Q**

# Stepping!

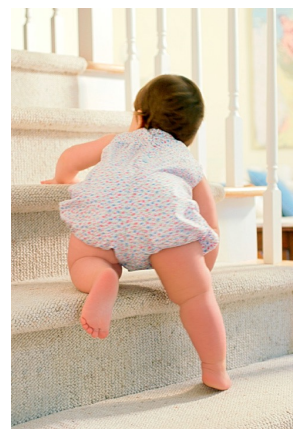

def return codons(DNA string):  $codon$  list =  $[$ ] for i in range(0, len(DNA\_string), 3): codon list.append(DNA string[i:i+3]) return codon\_list

0123456789 >>> return\_codons("AAATTTGGGC") ["AAA", "TTT", "GGG", "C"]

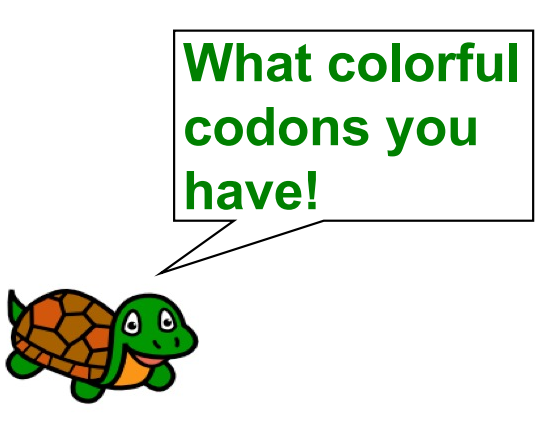

### Example: Do pesticides affect bumble bees?

#### Concern about imidacloprid crop seed treatments potentially harming bumble bees

**INSECTICIDE GROUP**  $441$ 

### Gaucho<sup>®</sup> 600 SC Insecticide

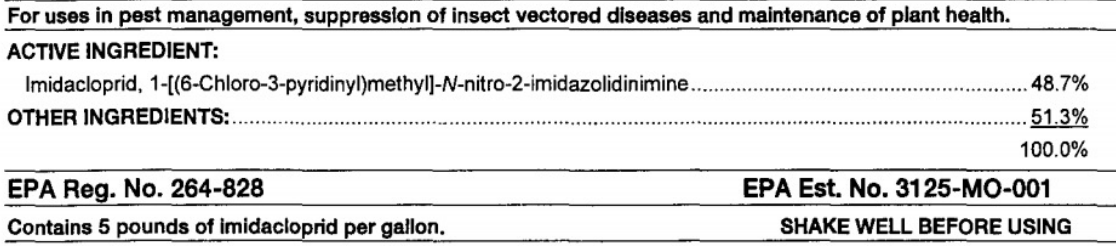

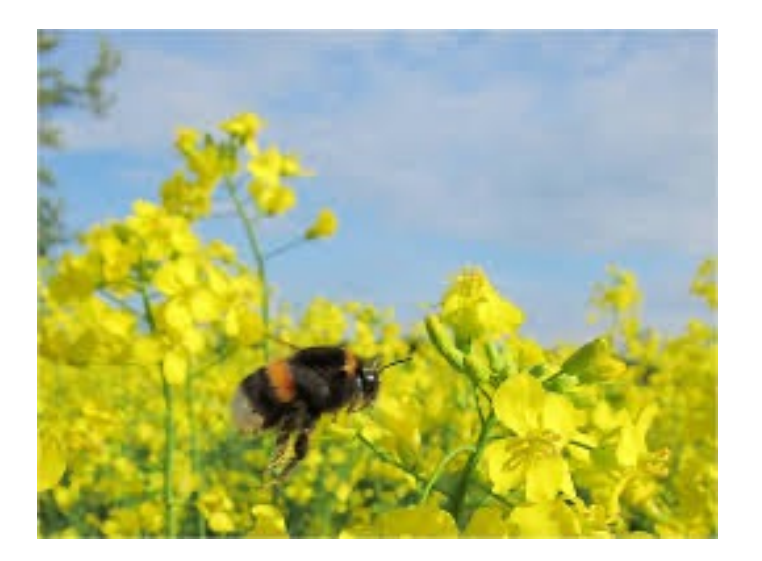

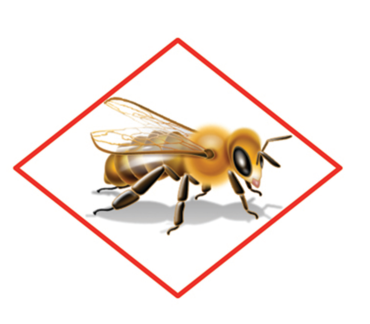

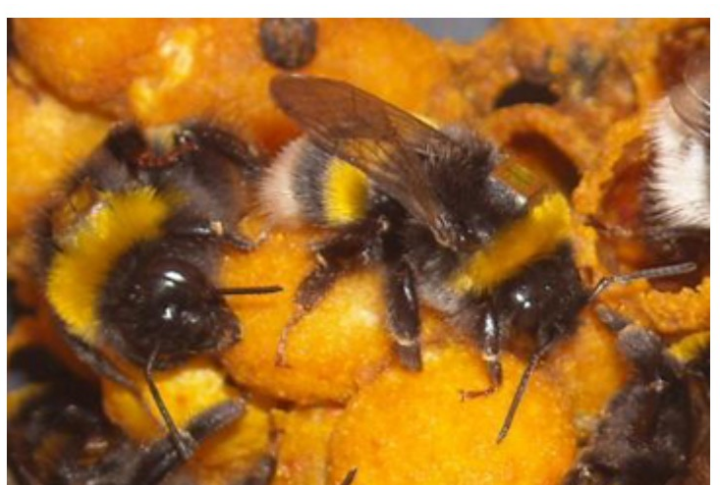

Weighed bumble bees as they exited/entered nest Photo credit: Richard Gill

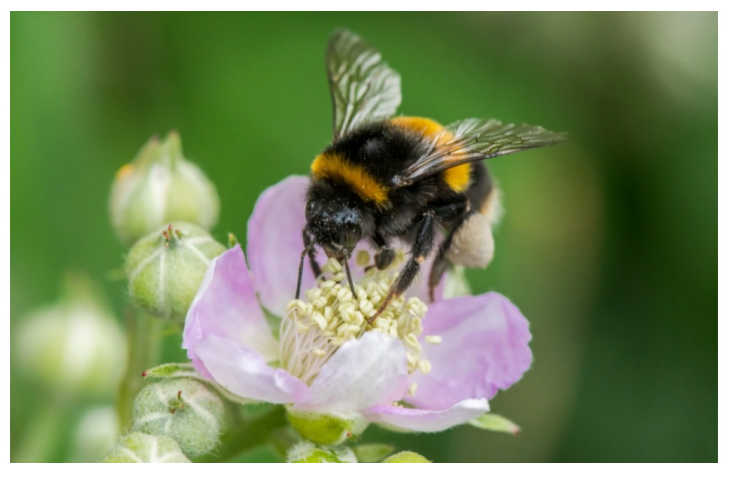

Bumble bee collecting pollen Photo credit: Dave Goulson

Feltham et al. (2014) Field realistic doses of pesticide imidacloprid reduce bumblebee pollen foraging efficiency. *Ecotoxicology*

### Example: returning lists **Q**

massCollected = [49,40,60,38,36,37,35,51,47,32] 0 1 2 3 4 5 6 7 8 9 0 1 2 3 4 5 6 7 8 9

treatment = ['C','P','C','C','P','P','P','C','C','P']

def listInCategory(numList,catList,category): **"""**Returns a list of the numbers in numList that correspond to a particular category from catList**""""** output = [] for index in range(len(numList)):

```
if catList[index] == category:
```
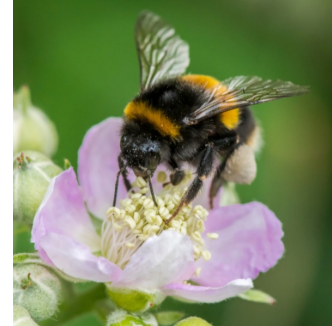

def mean(numList): b 80 Weight of pollen collected (mg/hr-1) **"""**Returns the mean of a list of numbers**""""** SO,  $sum = 0$ a  $count = 0$ for num in numList: SO,  $sum = sum + num$  $\mathbb{S}$  $count = count + 1$ return sum / count Control Treatment  $36.0$  49.0 mean(massCollectedPest) < mean(massCollectedContrl) True

 $massCollectedControl = [40, 36, 37, 35, 32]$ 

 $massCollectedPest = [49, 60, 38, 51, 47]$ 

Feltham et al. (2014) Field realistic doses of pesticide imidacloprid reduce bumblebee pollen foraging efficiency. *Ecotoxicology*

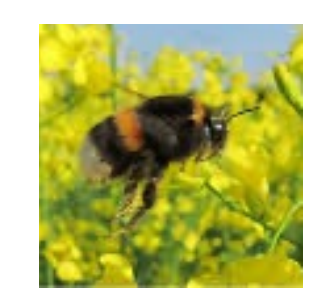

## Turtle Graphics

### Logo (programming language) [1967]

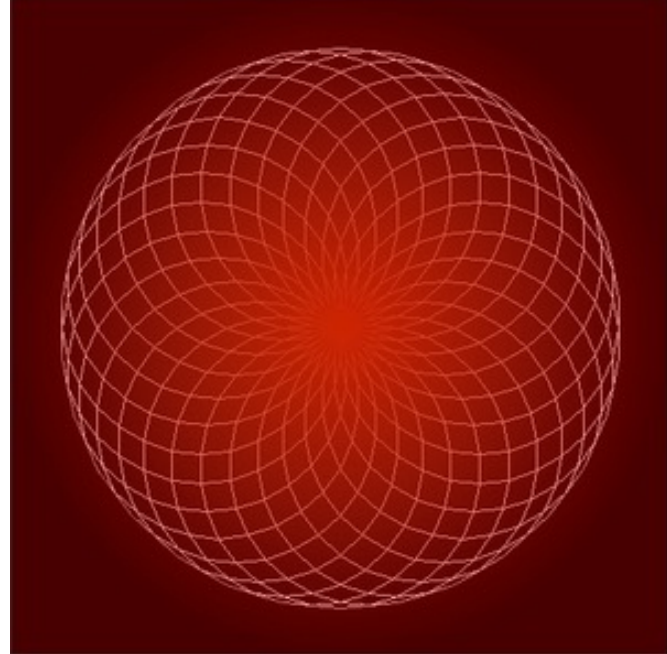

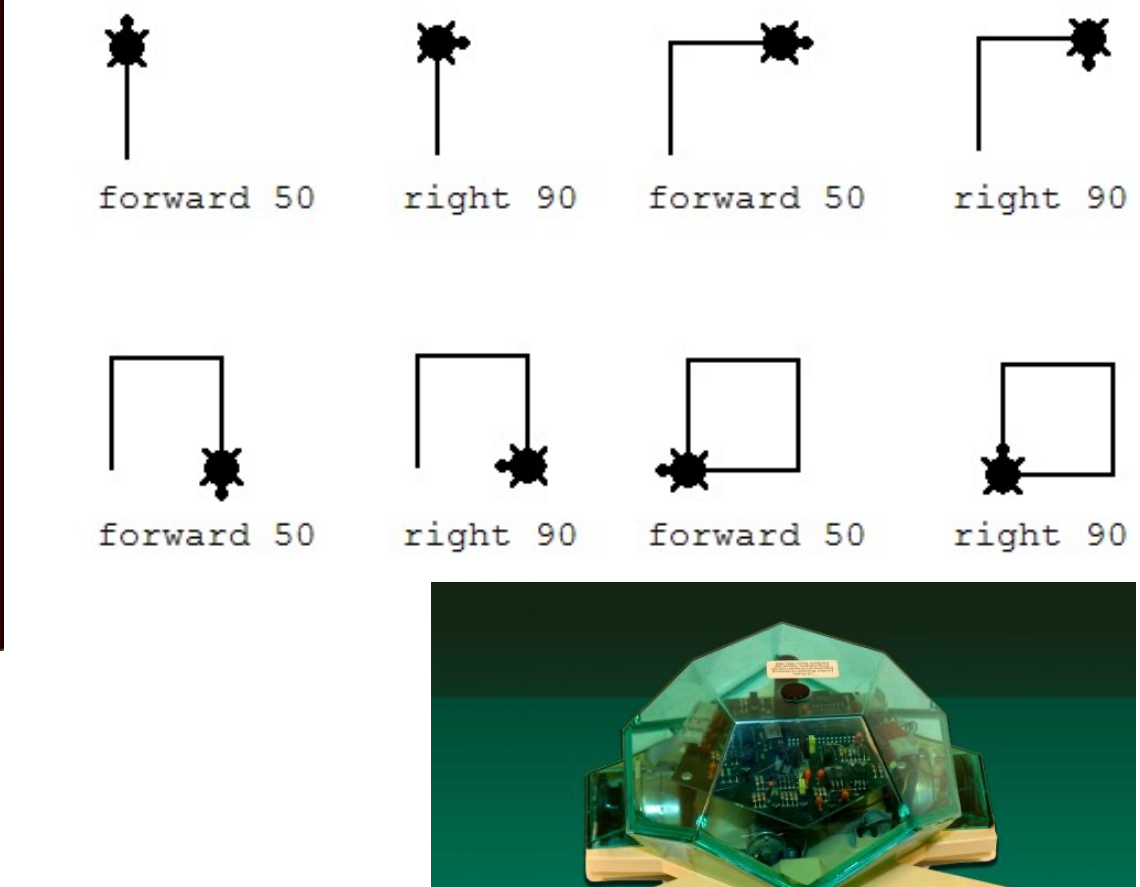

# Meet Python's Turtle…

- >>> import turtle
- >>> turtle.forward(100)
- >>> turtle.right(90)

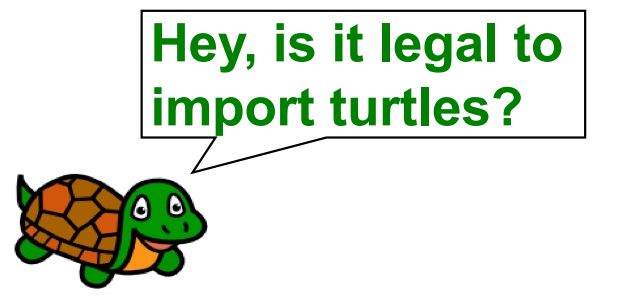

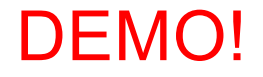

### Turtle Functions…

```
import turtle
```

```
def square(length):
    """Draws a square with given side length"""
    for x in range(0, 4):
         turtle.forward(length)
         turtle.right(90)
def polygon(length, sides):
    """Draws a polygon with given side length
        and number of sides"""
    for x in range(0, sides):
         turtle.forward(length)
         turtle.right(360.0/sides)
                                                       Notice that this for loop 
                                                       is just being used to 
                                                       repeat something 4 times! 
                                                       Also nothing is returned 
                                                      by these functions!
```
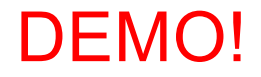

## Spirograph!

import turtle

def polygon(length, sides): for x in range(0, sides): turtle.forward(length) turtle.right(360.0/sides)

def spirograph(length, sides, polys): for iteration in range(0, polys): polygon(length, sides) turtle.right(360.0/polys)

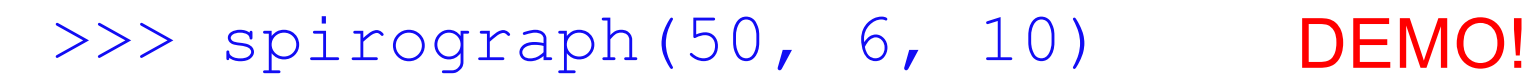

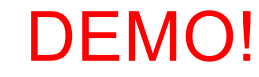

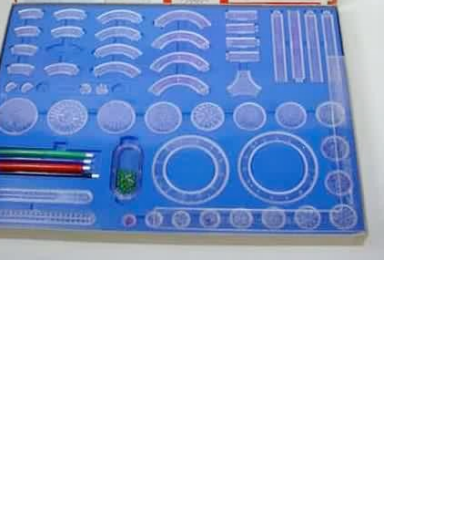

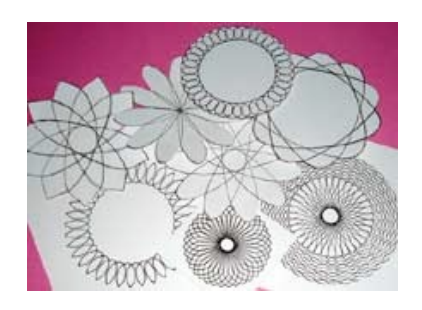

# More Mysteries!

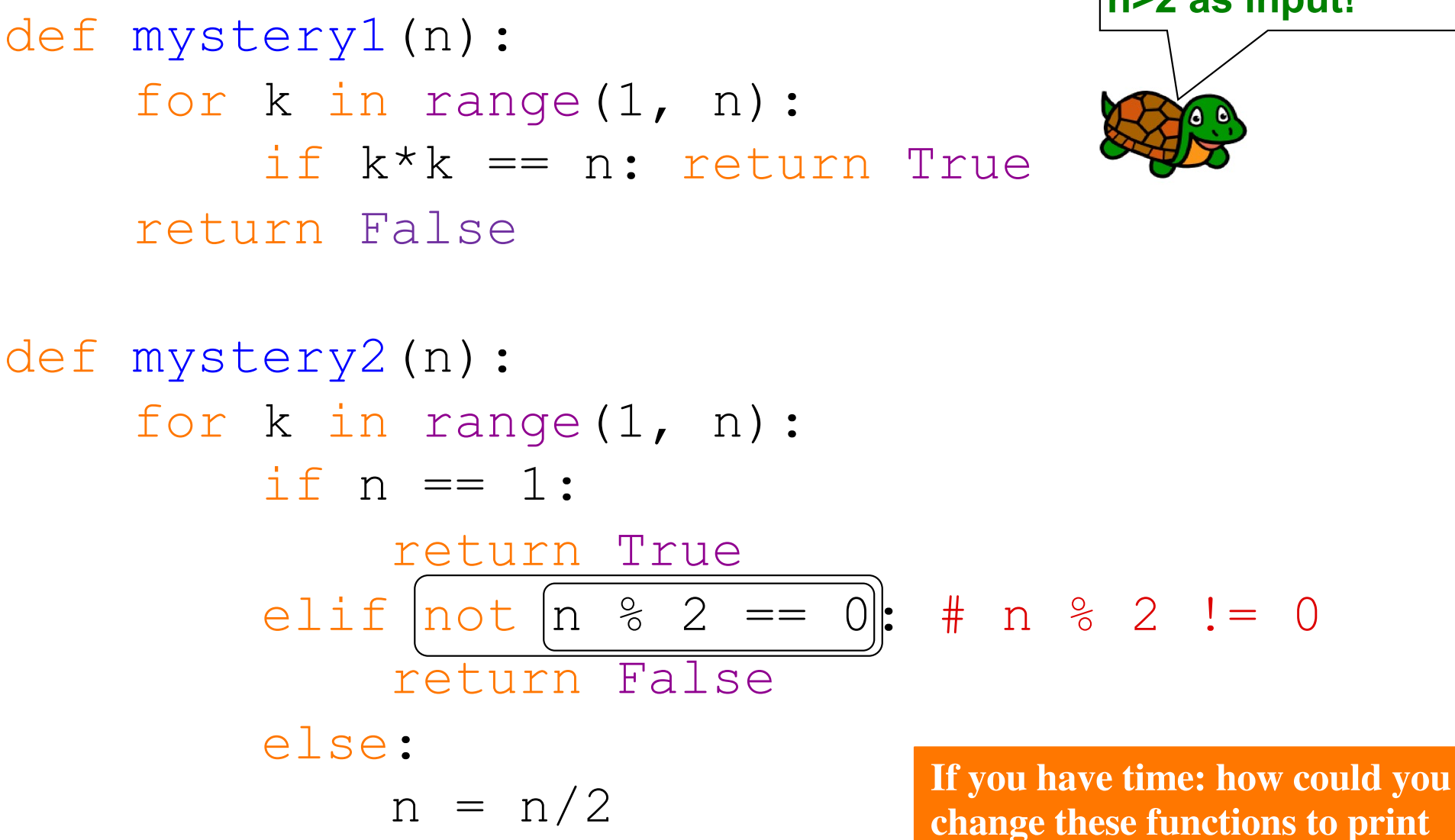

Name \_\_\_\_\_\_\_\_\_\_\_\_\_\_\_\_\_\_\_\_\_\_\_\_\_\_\_\_\_\_\_\_\_\_ **Assume that we run mystery1 with positive integers and mystery2 with n>2 as input!**

**an error message if the input is**

**too low**?